## Audio-Visual Technology at Kierstead Hall

Five shots ring out in rapid succession. Five small, dark spots appear on the white bull's-eye target. You can almost smell the cordite.

But the gunshots are sound effects generated by a computer, and the target is a digital graphic on a screen. The firing range is a computer lab, and the marksman is a forestry student, trigger finger on the mouse button, using a Macintoch computer to learn about accuracy in the measuring

of trees. If you think that sounds a little far-fetched, think again. This kind of application of computer technology to the teaching process is exactly what the University of New Brunswick's new Centre for Technology (CPIT) is all about. CPIT is a multidisciplinary project of four people on the UNB Fredericton campus. Glen Jordan of the forest resources department, Jane Fritz, computer science, John McLaughlin, surveying engineering, and John Webster, audio-visual services, have joined forces to offer both equipment and expertise to help faculty and students at UNB make more and

education process. With \$32,000 class in a more effective way from The Futures Fund at UNB no>' and about \$26,000 in equipment Using a liquid crystal video support form the Apple Canada interface and an overhead Education Foundation, the centre projector, the computer's display is becoming the focus of a new of images can be seen by the wave of interest in the whole class. Targets, tape microcomputer as an aid to measures and tree trunk crossclassroom presentation and sections combine with text and individual tutelage.

audio-visual services, believes the focus. After class, individual microcomputer's versatility and students can use a designated speed in handling complex computer to review the lecture information have never been fully exploited for instructional aid in the classroom. "What interests us media lab of audio-visual services. is the idea of illustrating concepts and materials characterized by theory and relationships that are normally very hard to illustrate." the Promotion of Instructional Mr. Webster explained. The software used by the sharpshooting forestry student was authored by Prof. Jordan and Mr. Webster, using the Macintosh program HyperCard. "Ten years of teaching forest mensuration to freshmen made me realize that the concepts of accuracy, precision and bias of measurements are often difficult for students to grasp," Prof. Jordan explained. "I put together a little program that better use of computers in the allowed me to deliver that stuff in

the spoken lecture to bring John Webster, director of UNB's complex relationships into sharper material in the software package.

Located in the Keirstead Hall CPIT has an impressive array of equipment. Five Macintosh SE computers, each equipped with a large-capacity hard disk drive, have been set up for students and faculty to use. A digitizing scanner for graphics is also in place and two Mac II computers and equipment in the media lab are Mr. Webster said. "But a centre.

Though CPIT has just begun to operate, interest is high and people have already begun using the equipment and expanding their instructional arsenals. A series of introductory workshops in December and January dealt with

"fairly elementary things in correlate, you can do it

keep track of grades and compile them at the end of a course, simple course administrative things, and we've had good response to that."

Students and instructors from a number of faculties have approached the centre with specific projects or problems in presentation. A geology professor is interested in using a videodisk player, controlled by a computer, for classroom presentations. "One large videodisk will hold 54,000 pictures, a daunting organizational task for a teacher who wants to use only a dozen specific images," all those pictures. It lets you them." organize them in various ways and compose your own presentation, mixing still and moving pictures from the same disk."

"Instead of overlaying paper maps on a light table to see how things

support of classroom delivery," electronically on a computer Prof. Jordan explained. "We were screen. It's faster and it opens up teaching people how to use a analytical possibilities you might Macintosh -- or any computer for never think of otherwise because that matter -- to prepare of the computer's ability to illustrations for use in class, to manage data easily in various ways," he explained. Second-year physical education student Kim Umback has only three to five per cent of normal vision. In December she wrote three exams using one of CPIT's computers equipped with special software to magnify the screen image electronically and a magnifying window in front of the screen for even more enlargement. Ms Umbach, who has to take most of her exams orally, said, "It's a time-consuming process, but it's the first time I've really been able to think as carefully as I want to about the questions, write my answers down and check and revise also available for use by the microcomputer can make sense of them before the professor gets

wa

ne

rid

Un

a cl

smo

Mo

is si

Glen Jordan says Kim Umback's experience with CPIT illustrates the key purpose for which the centre was established: to find ways of using technology to improve and enhance the education process.

AN EXPERIENCE IN TASTE

GREEK FOOD

- Greek Donairs
- Greek Salads Pork Souvlaki
- Chicken Souvlaki
- Greek Soup Greek Pastries.
- Tzatziti
  - Shish Kebab • Feta Cheese

Mousaka

Tyropita

Spana Kopita

SMOKED MEAT SANDWICHES

**HOURS** SUN, MON, TUES, TILL 11 PM WED, THURS. FRI, SAT

TILL 1 AM

NOW LICENSED

452-8882 596 QUEEN ST.

10% off with coupon (food only)

for all students, compliments of

offer ends February 15,1989.

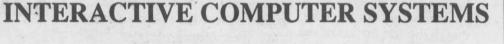

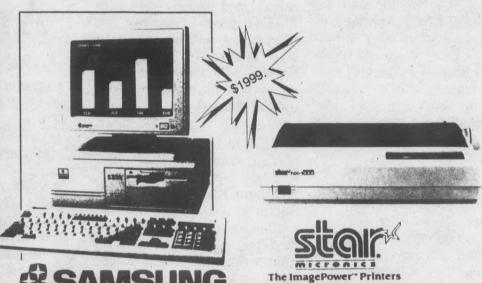

**SAMSUNG** 

- -Single 360K floppy -20 Meg hard disk drive
- -640K RAM
- -Enhanced Keyboard -12" monochrome monitor
- -Hercules graphics
- -6 expansion slots
- -Serial/parallel ports
- -MS-DOS 3.3/GW BASIC -Fully IBM compatible

Sales - Consulting - Service Supplies -Books

- 144 cps draft / 36 cps NLQ

- High resolution text and graphics

- Standard friction and tractor feeds

Leasing

NX-1000

- Four built-in fonts

Rentals

554 Queen Street, Fredericton, N.B. 458-8858

Serving Eastern Canada Since 1977